## 人工智慧系統應用 學習單 #6 **WEB** 網站資料擷取和語音元件

班級: 學號: 姓名:

## 學習目標: 1. 瞭解網站資料如何擷取 2. 瞭解語音元件

## 1. APP Inventor 支援哪些語音,完成以下表格?

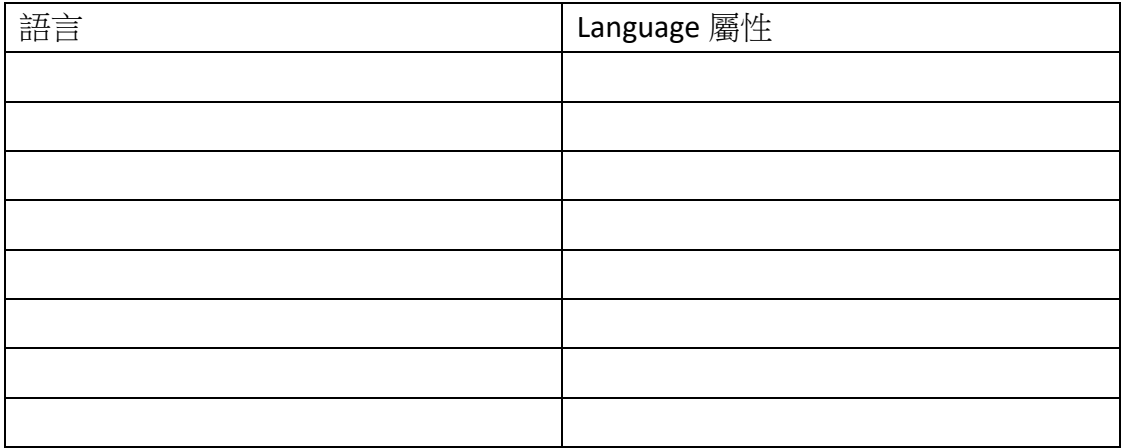

- 2. 如何在 AI2 中使用中文語音?
- 3. 給 Android 的 TTS 語音引擎網址?
- 4. 中文、日文、英文的語言設定代碼為何?
- 5. 線上英漢字典的擷取網址應該為何?
- 6. 如何擷取到正確的翻譯答案?
- 7. 製作 firebase 語音聊天 APP。並且能存檔與載入。 製作翻譯 APP。並安裝在手機上拿給老師看。